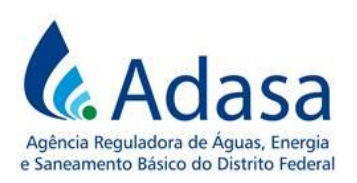

# **MANUAL DE REVISÃO TARIFÁRIA PERIÓDICA - MRT**

**MÓDULO VII**

**FATOR X**

Versão 1.0

### **LISTA DE SIGLAS**

**CAPEX:** *Capital Expenditure* (despesas de capital ou investimento em bens de capital) **DEA:** Análise Envoltória de Dados **IPCA:** Índice de Preços ao Consumidor Amplo **OPEX:** *Operational Expenditure*, refere-se aos Custos Operacionais **SNIS:** Sistema Nacional de Informações sobre Saneamento

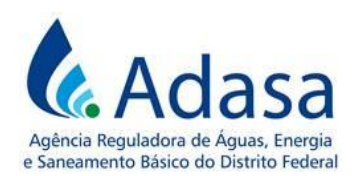

# **1. INTRODUÇÃO**

1. O objetivo deste módulo é dispor sobre a metodologia de apuração do Fator X nos processos de Revisão Tarifária Periódica – RTP da Concessionária dos serviços públicos de abastecimento de água e esgotamento sanitário do Distrito Federal.

2. O Fator X é o mecanismo regulatório que permite o compartilhamento dos ganhos de produtividade com os usuários.

#### **2. METODOLOGIA**

3. O Fator X será composto por três parcelas distintas, conforme estabelecido na fórmula a seguir:

$$
Factor X = Factor X_0 + Factor X_0 + Factor X_H
$$

Sendo:

- Fator  $X<sub>0</sub>$ : Fator de Eficiência Operacional (OPEX);
- Fator  $X_Q$ : Fator de Qualidade;
- Fator  $X_H$ : Fator de Eficiência Hídrica.

# **2.1. FATOR X<sup>O</sup> – FATOR DE EFICIÊNCIA OPERACIONAL (OPEX)**

4. O Fator X<sup>O</sup> mensura a Eficiência Operacional (OPEX) e será calculado por meio da aplicação de técnicas de *benchmarking*, e compreende duas dimensões: eficiência estática (*catch-up fator*) e eficiência dinâmica (*frontier shift*), conforme decomposição a seguir:

$$
Factor X_0 = \Delta_{EE} + \Delta_{ED}
$$

Sendo:

- Fator  $X<sub>0</sub>$ : Fator de Eficiência Operacional (OPEX);
- $\bullet$   $\Delta_{EE}$ : Variação da eficiência estática
- $\Delta_{ED}$ : Variação da eficiência dinâmica

# **I. Determinação da Variação da eficiência Estática (** $\Delta_{EE}$ **)**

5. A variação da eficiência estática será calculada pelo método de Análise Envoltória de Dados (DEA), que calcula um escore de eficiência usado para comparar a combinação de vários insumos (*inputs*) e produtos (*outputs*) de cada empresa, com as combinações das empresas mais eficientes da amostra.

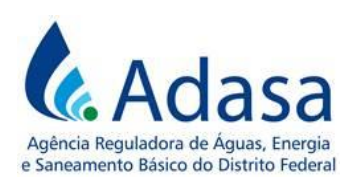

6. O número de prestadores de serviços utilizados no *benchmarking* deverá ser, idealmente, pelo menos o triplo do número de variáveis consideradas como insumos e produtos.

7. Para o cálculo da eficiência estática devem ser consideradas as seguintes variáveis:

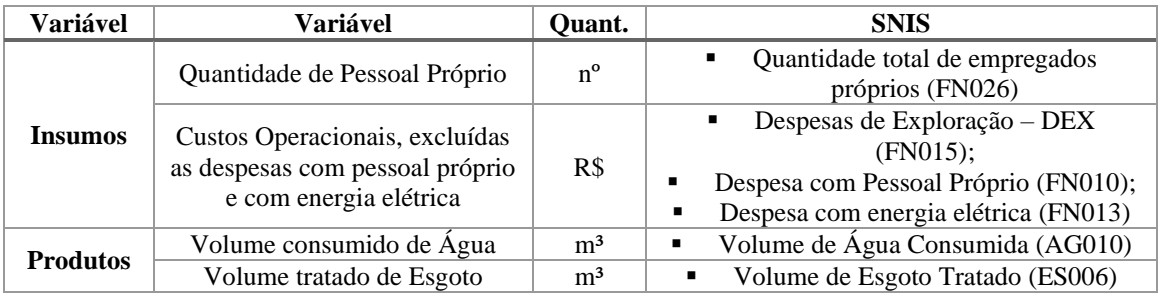

#### ▪ **Prestadores de serviços utilizados no** *benchmarking***:**

o Todas as companhias estaduais prestadoras de serviços de abastecimento de água e esgotamento sanitário do Brasil.

#### ▪ **Fonte de Informações:**

o Sistema Nacional de Informações sobre Saneamento ou outro sistema que vier a substituí-lo.

### ▪ **Período temporal de análise:**

- o A eficiência estática deverá ser calculada para os três últimos anos com dados disponíveis;
- o Caso não haja variação considerada significativa nos valores, será utilizado o valor do último ano disponível;

o Caso haja variação considerada significativa, será utilizada a média dos 3 últimos anos disponíveis;

o Os resultados obtidos das eficiências estáticas das empresas da amostra serão divididos em quartis. O valor referente à Variação de Eficiência Estática ( ∆**),** a ser utilizada no cálculo do Fator X<sup>o</sup> , será referente ao quartil em que a concessionária estiver classificada, conforme critério de classificação apresentado no quadro a seguir:

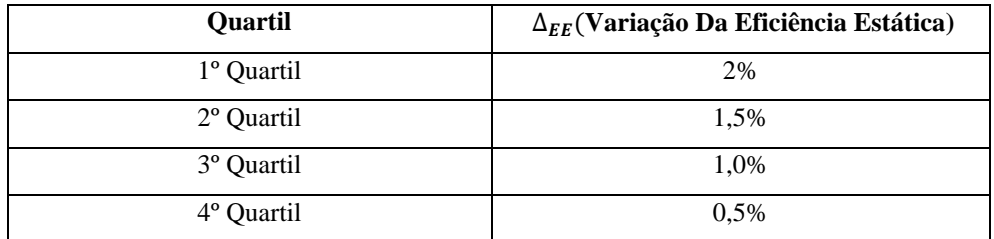

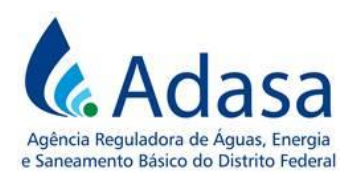

### **II. Determinação da Variação da Eficiência Dinâmica (** $\Delta_{ED}$ **)**

8. A variação da eficiência dinâmica ( $\Delta_{ED}$ ) será calculada pelo cálculo da Produtividade Total dos Fatores (PTF), por meio da aplicação do índice de Tornqvist.

9. A Variação da Eficiência Dinâmica ( $\Delta_{ED}$ ) é obtida por meio da seguinte fórmula:

$$
\Delta_{ED} = \frac{PTF_{t+1}}{PTF_t}
$$

Sendo:

- $PTF_{t+1}$ : Produtividade Total dos Fatores do ano (t +1), até o último ano de dados disponíveis anterior à RTP em processamento (em anos).
- $\bullet$  PT $F_t$ : Produtividade Total dos Fatores do ano (t), a partir do início dos dados disponíveis.
- t: Período de referência: período anual de dados.

10. E a PTF será obtida por meio da seguinte fórmula:

$$
PTF = \frac{some\,ponderada\,dos\,outputs}{\text{some}\,ponderada\,dos\,inputs} = \frac{\sum_{i=1}^{M} ai.yi}{\sum_{j=1}^{N} bj.xj}
$$

11. Para o cálculo da eficiência dinâmica devem ser consideradas as seguintes variáveis:

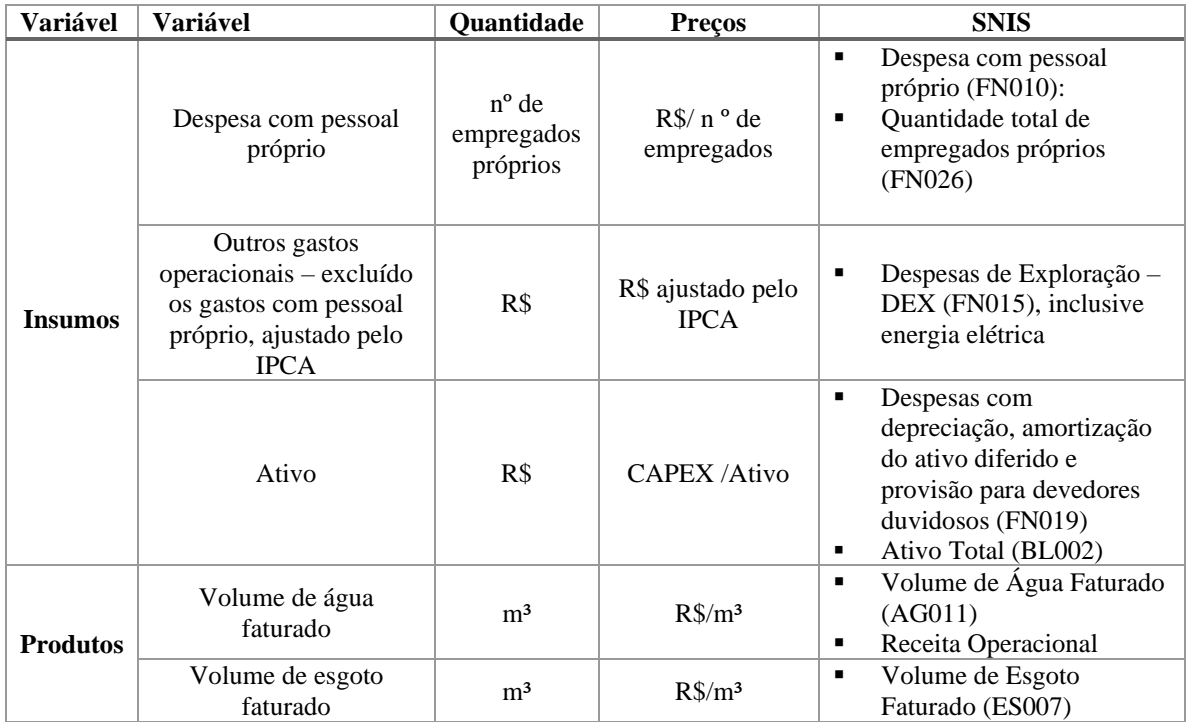

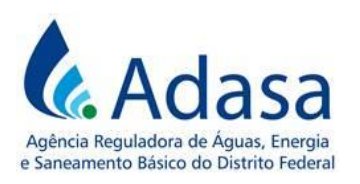

12. Fonte de Informações: Sistema Nacional de Informações sobre Saneamento (SNIS) ou outro sistema que vier a substituí-lo. Informações consideradas de qualidade duvidosa devem ser excluídas.

13. Período temporal de análise: toda a série histórica disponível até o ano imediatamente anterior ao da RTP em processamento.

14. As informações fornecidas pela Concessionária à Adasa ou contidas nas Demonstrações Contábeis da Companhia devem prevalecer sobre as do SNIS, em caso de inconsistência.

### **III.Relação de Empresas Estaduais**

15. Tanto para o cálculo da Eficiência Estática quanto para o cálculo da Eficiência Dinâmica deve-se considerar a seguinte relação de prestadores de serviços estatuais ou aqueles que vierem a substituí-los:

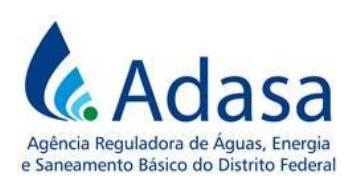

#### . Informações consideradas de qualidade duvidosa devem ser excluída

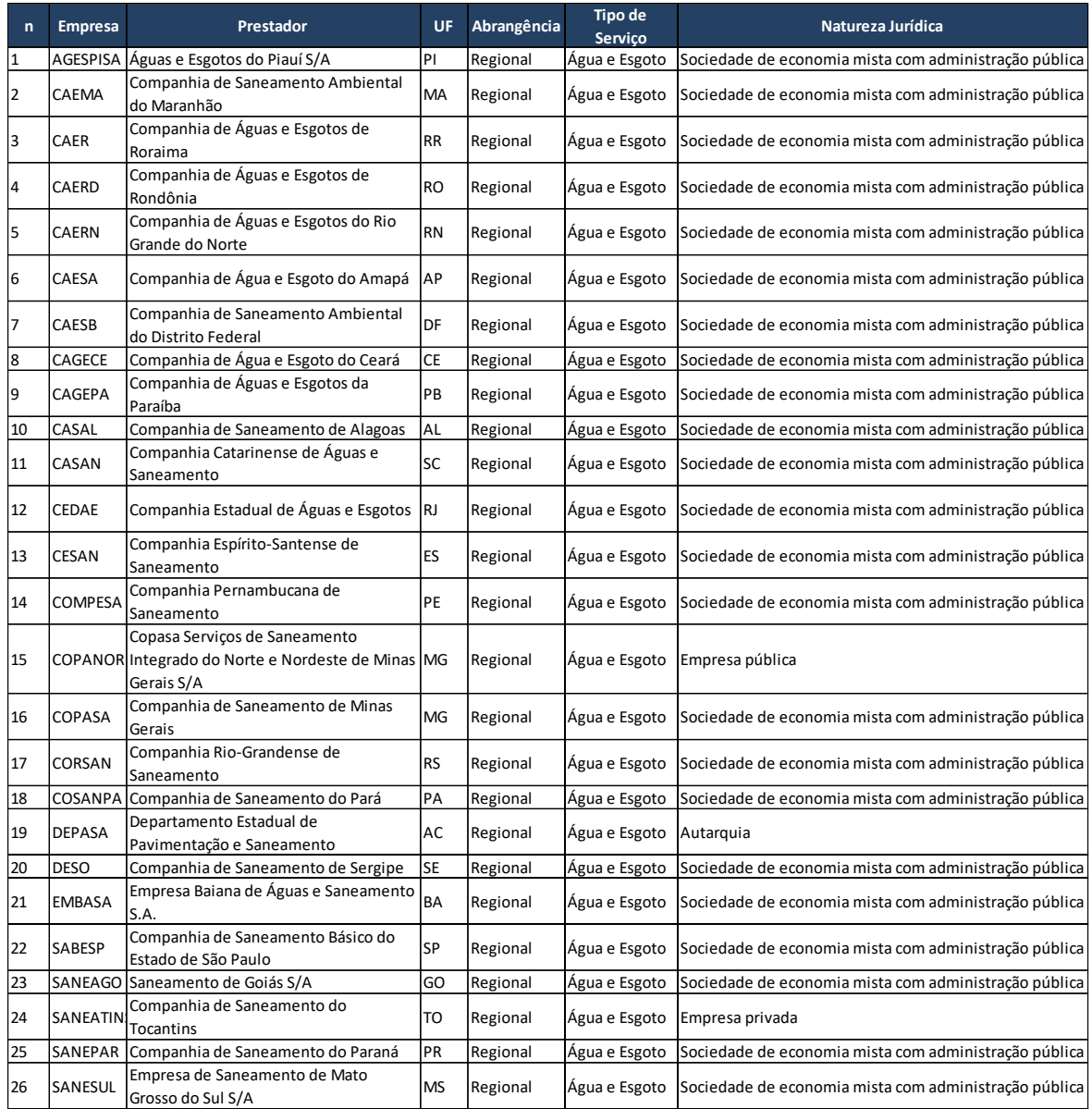

# **2.2. FATOR X<sup>Q</sup> – FATOR DE EFICIÊNCIA DE QUALIDADE**

16. O Fator X<sup>Q</sup> corresponde à melhoria esperada na qualidade do serviço e deve ser obtido por meio da aplicação da seguinte fórmula:

$$
Factor\,X_Q=\frac{ICQ-1}{100}
$$

Sendo:

- Fator XQ: Fator de Eficiência da qualidade dos serviços prestados
- ICQ: Índice de Cobertura e Qualidade

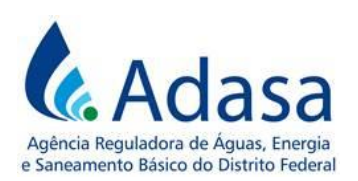

17. O ICQ é composto por uma relação de indicadores que mensuram a qualidade dos serviços de abastecimento de água e esgotamento sanitário, e é calculado por meio da seguinte fórmula:

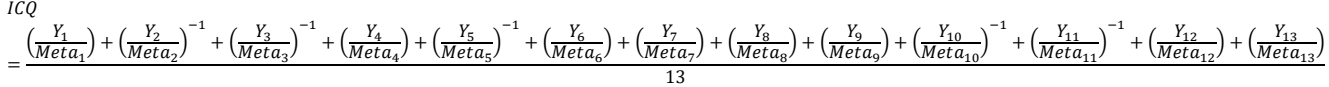

Sendo:

- $Y_1$ : Índice de atendimento urbano de água (IAP02)
- $\bullet$   $Y_2$ : Índice de reclamações do serviço de água (IAP07)
- $Y_3$ : Incidência de análises fora do padrão da água distribuída (IAP05)
- $\bullet$   $Y_4$ : Índice de hidrometração (PSI1001)
- $Y_5$ : Capacidade de tratamento do sistema de água (IAI08)
- $Y_6$ : Índice de continuidade do serviço de água (IAP04)
- $Y_7$ : Capacidade de reserva do sistema de água (IAI07)
- $\bullet$   $Y_8$ : Índice de adequação ao destino final do lodo da ETA (IAA14)
- $Y_q$ : Índice de atendimento urbano de esgoto (IEP02)
- $\bullet$   $Y_{10}$ : Índice de reclamações do serviço de esgoto (IEP04)
- $Y_{11}$ : Capacidade de tratamento de esgoto (IEI05)
- $Y_{12}$ : Índice de lançamento de efluente outorgado (IEA13)
- $Y_{13}$ : Índice de adequação ao destino final do lodo da ETE (IEA16)
- $\bullet$  **Meta**<sub>i</sub>: Meta do indicador de qualidade (i), conforme metas de longo prazo do Sistema de Indicadores de Desempenho definidos pela Adasa, referente ao último ano do ciclo tarifário anterior.

18. O valor de Y será o desempenho do índice no ano imediatamente anterior ao da RTP em processamento ou, em caso de indisponibilidade dos dados, do último ano de dados disponíveis.

19. Os índices Y5 e Y11 (respectivamente: *Capacidade de tratamento do sistema de água e Capacidade de tratamento do sistema de esgoto*) terão o limite máximo como meta.

20. Se o resultado do Fator X<sup>Q</sup> for **maior que zero**, a concessionária superou as metas de qualidade. Assim, o valor de  $X_0$  será aplicado como um adicional ao Índice de Reajuste Tarifário – IRT dos anos subsequentes, referentes ao ciclo tarifário.

21. Se for o resultado do Fator X<sup>Q</sup> for **menor que zero**, a concessionária não atingiu as metas de qualidade. Assim, o valor de X<sup>Q</sup> será aplicado como um redutor ao IRT.

22. Se for o resultado do Fator X<sup>Q</sup> for **igual a zero**, a concessionária atingiu exatamente as metas de qualidade. Assim, o valor de X<sub>0</sub> terá efeito neutro no IRT.

23. O Fator  $X_0$  variará dentro dos limites máximos de -0,5% e +0,5%.

# **2.3. FATOR X<sup>H</sup> – FATOR DE EFICIÊNCIA HÍDRICA (XH**)

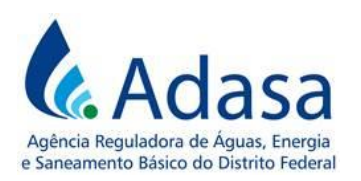

24. O Fator X<sup>H</sup> corresponde aos ganhos de eficiência esperados em relação à redução das perdas de água, tanto reais quanto aparentes, e será calculado pela seguinte fórmula:

$$
Factor X_H = ((IP_A + IP_R) - 2)/100
$$

Sendo:

- Fator  $X_H$ : Fator de Eficiência Hídrica.
- $IP_A$ : Índice de Perdas Aparentes;
- $IP<sub>B</sub>$ : Índice de Perdas Reais.

### **I. Índice de Perdas Aparentes**  $(\mathbf{IP}_A)$

25. O índice de perdas aparentes será obtido por meio da seguinte fórmula:

$$
IP_A = \frac{Perdas\ aparentes}{MPA_{PDSBn}}
$$

Sendo:

- Perdas aparentes: índice de perdas aparentes registradas pela concessionária no ano imediatamente anterior ao da RTP em processamento;
- MPAPDSBn: meta de perdas aparentes do cenário possível do Plano Distrital de Saneamento Básico - PDSB, no ano imediatamente anterior ao da RTP em processamento.

26. A meta de perdas aparentes do cenário possível do Plano Distrital de Saneamento Básico - PDSB será calculada da seguinte forma:

$$
MPA_{PDSB_n} = MP_{PDSB_n} x \frac{MPA_{PDSB}}{MPA_{PDSB} + MPR_{PDSB}}
$$

Sendo:

- · MP  $P_{DSB_n}$ : meta de perdas totais no cenário possível do PDSB, no ano imediatamente anterior ao da RTP em processamento;
- MPA<sub>PDSB</sub>: meta de perdas aparentes no cenário possível do PDSB, no ano imediatamente anterior ao da RTP em processamento;
- MPR<sub>PDSB</sub>: meta de perdas reais no cenário possível do PDSB, no ano imediatamente anterior ao da RTP em processamento.

### **II. Índice de Perdas Reais**

27. O índice de perdas reais  $(I P_R)$  será obtido por meio da seguinte fórmula:

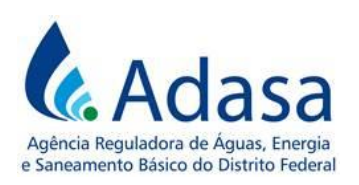

$$
IP_R = \frac{Perdas \; reais}{MPR_{PDSBn}}
$$

Sendo:

- Perdas reais: índice de perdas reais registradas pela concessionária no ano imediatamente anterior ao da RTP em processamento ou, caso indisponível, no último ano de dados disponíveis;
- · MPR<sub>PDSBn</sub>: meta de perdas reais do cenário possível do PDSB, no ano imediatamente anterior ao da RTP em processamento.

28. A meta de perdas reais do cenário possível do PDSB será calculada da seguinte forma:

$$
MPR_{PDSB_n} = MP_{PDSB_n} x \frac{MPR_{PDSB}}{MPA_{PDSB} + MPR_{PDSB}}
$$

Sendo:

- · MP  $P_{DSB_n}$ : meta de perdas totais no cenário possível do PDSB, no ano imediatamente anterior ao da RTP em processamento;
- MPA<sub>PDSB</sub>: meta de perdas aparentes no cenário possível do PDSB, no ano imediatamente anterior ao da RTP em processamento;
- MPR<sub>PDSB</sub>: meta de perdas reais no cenário possível do PDSB, no ano imediatamente anterior ao da RTP em processamento.